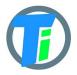

## FEATURES

- Arduino and Raspberry Pi client software libraries.
- Dust and waterproof
- Calibration functions for EC and Dielectric permittivity
- Low cost and easy to use.
- Fairly accurate readings

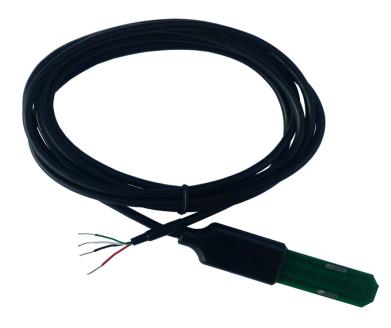

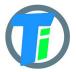

# PM-WCS-3-I2C I2C Capacitive soil moisture, temperature, EC sensor

## ELECTRICAL PROPERTIES

|                                         | Min/Sleep | Typical | Max |
|-----------------------------------------|-----------|---------|-----|
| Supply voltage (VCC), V                 | 2.5       | 3.3     | 3.5 |
| Working current (VCC=3.6V), mA          | -         | 12      | 14  |
| Operating Temperature Range,<br>Celsius | -20       | 25      | 70  |

In case your application needs to power up sensor before measurement, time to wait before taking measurement is 100ms (1.7s for old version before v1.1).

#### MEASUREMENT PROPERTIES

|                                                                                                    | Resolution<br>/avg<br>Tolerance | Range                    |
|----------------------------------------------------------------------------------------------------|---------------------------------|--------------------------|
| Dielectric permittivity ( $\varepsilon$ ) (Temperature corrected)                                                                                                    | 0.1ε /5%                        | 1 (air) to 80<br>(water) |
| Volumetric water content - VWC calculation<br>from Dielectric permittivity $\varepsilon$ .<br>VWC = 0.002974 * pow( $\varepsilon$ ,2) + 0.07424 * $\varepsilon$<br>-1.295; |                                 |                          |
| Electrical Conductivity (mS/m)                                                                                                    | 0.01 mS/m<br>/20%               | 0…300<br>mS/m            |
| Temperature (°C)                                                                                                    | 0.1°C/1%                        | -20 to 70°C              |
| Degree of water saturation in the soil                                                                                                    | 0.1% /5%                        | 0 - 100%                 |

#### PHYSICAL PROPERTIES

Sensor dimensions 114 x 24 x11 Cable length 2.4m

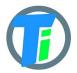

## **RASPBERRY PI** wiring to Raspberry Pi connector:

Raspberry Pi pin #1 - sensor **red** (3.3v) Raspberry Pi pin #3 - sensor **green** (SDA) Raspberry Pi pin #5 - sensor **white** (SCL) Raspberry Pi pin #9 - sensor **black** (GND) Raspberry Pi pin #9 - sensor shield(GND)

# Enable i2c interface in Raspberry Pi

see this manual

# **Get software**

This sample software demonstrates hot to make command line interface for the sensor. Sensor default I2C address is 0x63.

To get software execute following on Raspberry Pi:

git clone https://github.com/tinovi/i2cRaspberry

## cd i2cRaspberry

chmod 777 \*.sh to add permissions for execute

./mk.sh to make demo executable

./read.sh to read data from sensor

**./svcs 0x63 addr 0x65 ( optional)** to change default address 0x63 to new I2C address: 0x65

### CALIBRATION RASPBERRY

- 1) Download and install raspberry pi software described in previous section
- 2) cd i2cRaspberry cd to software directory
- 3) ./read.sh read data
- 4) **./cal\_air.sh** hold sensor in the air, and execute this command to calibrate sensor in the air
- 5) ./cal\_water.sh submerge sensor in the water or soil with the water, and execute this command to calibrate water.
- 6) ./cal\_ec.sh <ec uS/m> put sensor to the soil or calibration fluid with known uS/m and write correct uS/m
- 7) ./read.sh read data

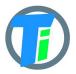

# ARDUINO WARNING!!! for SDA and SCL lines use sensor VCC (VCC max 3.6v) voltage levels only. Please use voltage level converter module, connect sensor to B side, 5v arduino to A side (see picture)

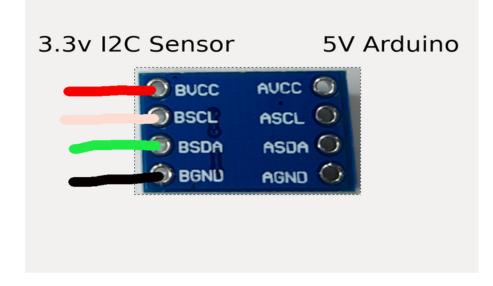

# wiring to Arduiono:

Arduiono pin #3V3 - sensor **red** (3.3v) Arduiono pin #A4 - sensor **green** (SDA) Arduiono pin #A5 - sensor **white** (SCL) Arduiono pin #GND - sensor **black** (GND) Arduiono pin #GND - sensor shield (GND)

# **Get software**

This sample software demonstrates hot to read data from sensor. Sensor default I2C address is 0x63. Download Arduino library from <u>there.</u>